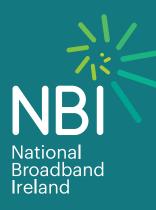

## NBI Panellist Device

### What is it...

- A dedicated device for measuring internet performance
- Does not monitor traffic or any private data
- Can measure broadband connections up to 1Gbps
- Tests download & upload speed, latency, jitter and packet-loss

#### Panellist spec...

- Raspberry Pi4 Model B
- ✓ 1.5GHz 64-bit quad-core CPU
- 2GB RAM
- 16Gb Micro SD card installed with Raspbian Linux
- Gigabit Ethernet
- External power supply 3A 5.1V power draw
- ☑ 90mm x 65mm x 27mm

## How does it work...

The panellist device connects to the NBI test server at scheduled intervals and quickly perform its non-intrusive network performance tests. The results collected on the NBI test server.

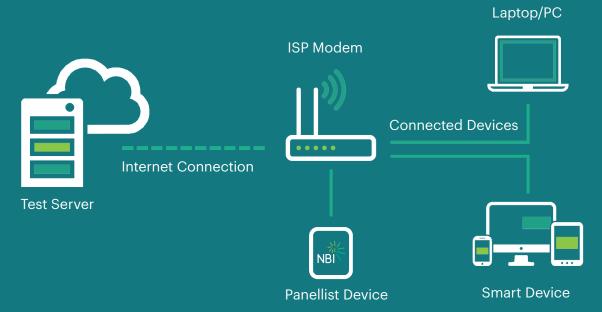

# Installation guide...

1. Check that all of the necessary parts are included:

- 1 x Panellist device
- 1 x Ethernet network cable
- 1 x Power supply

2. Connect one end of the network cable to a spare port on the back of the modem

**3**. Connect the other end of the network cable to port 1 on the NBI panellist device

4. Connect the power supply to the panellist device and plug in to a nearby power socket

5. Once the three LEDs (State, Link, and DHCP) are flashing the device has successfully automatically connected to the NBI test server

6. Installation is now complete

| Revision No. | Changes           | Author                 | Date     |
|--------------|-------------------|------------------------|----------|
| 1.0          | Published version | NBI Product Management | Feb 2021 |

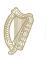

**Rialtas na hÉireann** Government of Ireland Tionscadal Éireann Project Ireland 2040